## Introducción

La API http server permite al usuario enviar mensajes a través de esta plataforma. Para poder acceder a sus estadísticas y datos de facturación puede acceder al módulo de reportes con sus datos de usuario.

La comunicación con el cliente no se realizará a través de ningún API proporcionado por la Empresa, sino que simplemente se realizará una comunicación HTTP, con algunos parámetros a la URL indicada. Este proceso se detalla a continuación.

## Características

La **API** HTPP le permite:

. Enviar mensajes SMS a través de conectores.

. Recibir devoluciones de llamada HTTP para la notificación de entrega (recibos) cuando se recibe SMS-MT (o no) en la estación móvil.

. Enviar mensajes SMS de más de 160 caracteres concatenados, recordando que se cobra un SMS con los primeros 160 caracteres y adicionales cada 145 se cobra un SMS por code GSM.

## Envío de SMS-MT

Con el fin de ofrecer SMS-MT, los SMS se transfieren utilizando peticiones HTTP GET / POST. La puerta de enlace acepta peticiones en la siguiente URL:

### http://190.60.119.74:8009/send

Esta guía le ayudará a entender cómo funciona el API y proporcionar ejemplos para el envío de SMS-MT.

## Parámetros de la petición HTTP

Cuando se llama a la URL desde una aplicación, los siguientes parámetros se deben pasar(al menos obligatoria unos), la API devolverá unmensaje de Identificación en caso de éxito.

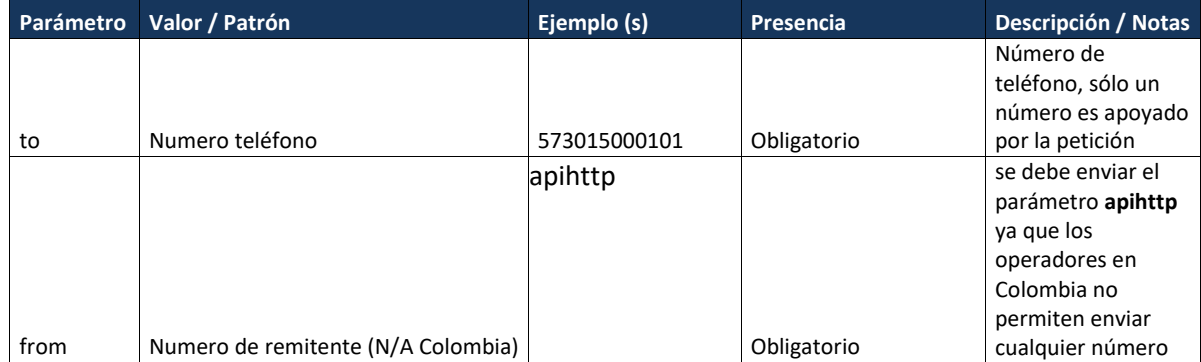

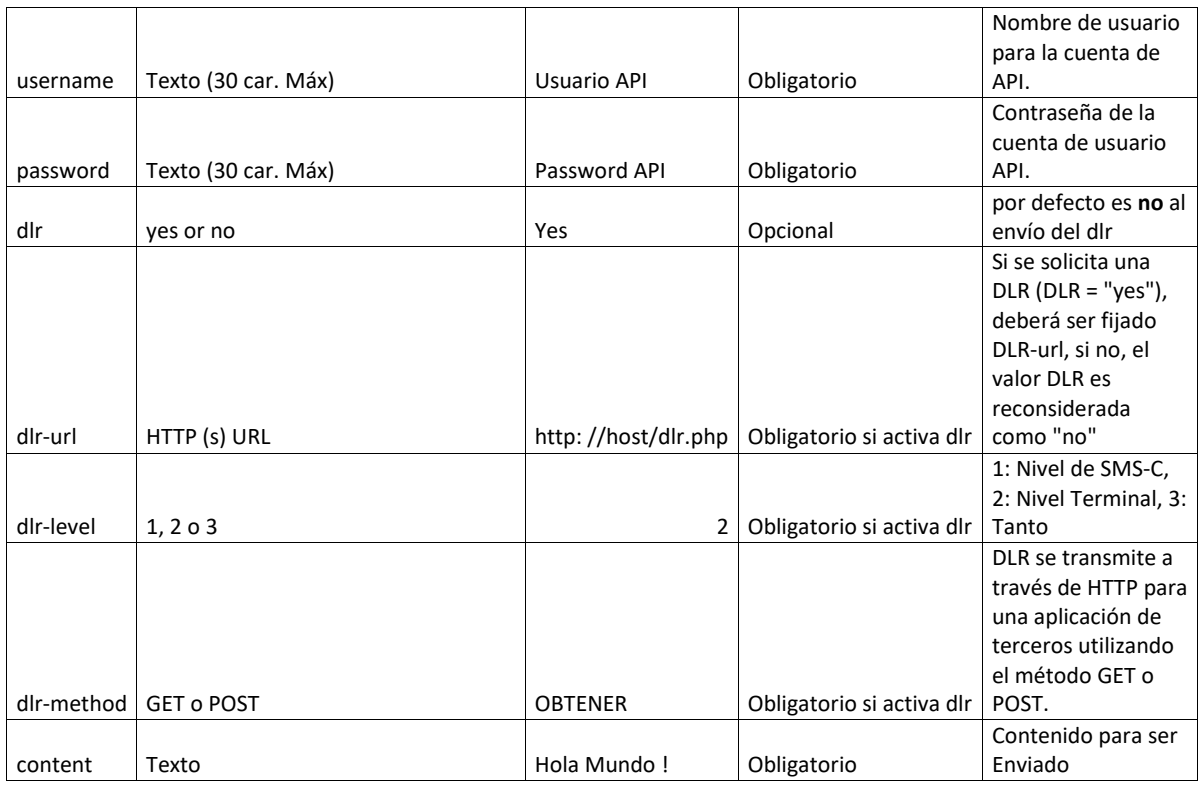

# Respuesta HTTP

Cuando los parámetros son enviados correctamente la API enviara un mensaje de éxito parecido al siguiente

Success "07033084-5cfd-4812-90a4-e4d24ffb6e3d"

En caso de error la API devolverá una respuesta como la siguiente: Error "No route found"

Los siguientes son los diferentes códigos de respuesta otorgados por la API:

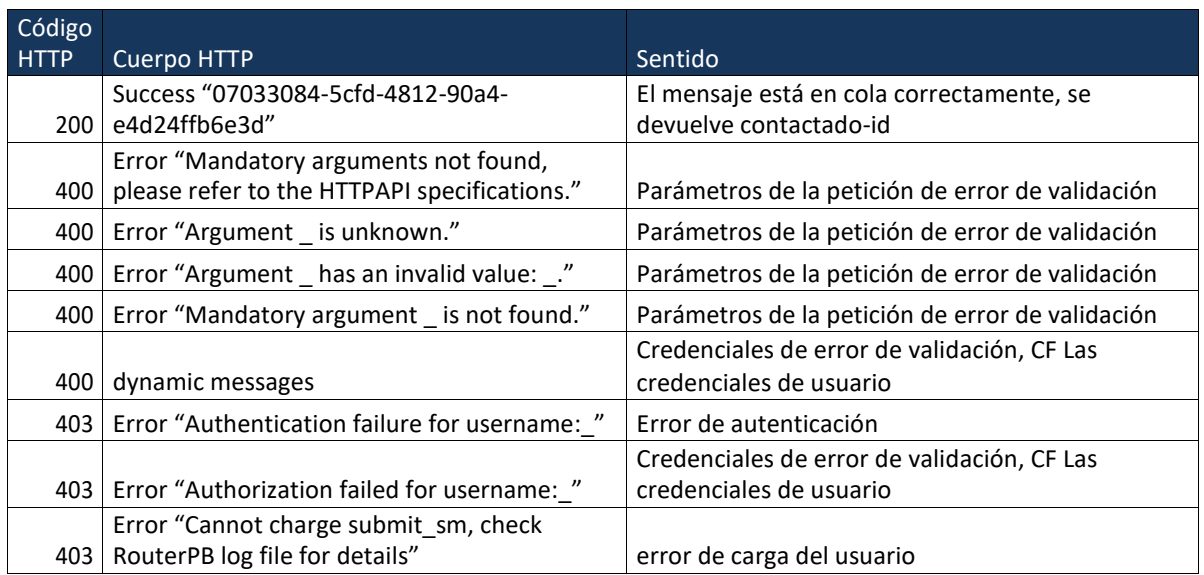

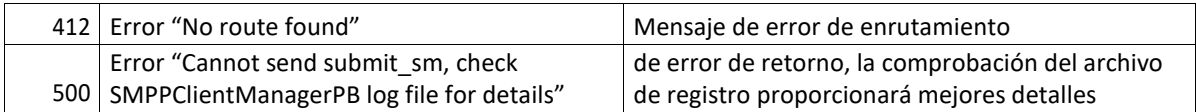

Un ejemplo del envío de parámetros correctamente es el siguiente link:

http://190.60.119.75:8009/send?username=prueba&password=pr ueba&to=573005000100&content=prueba%20de%20salida%20de%20sms%2 0desde%20api &from=apihttp

### Recepción de DLR

Cuando así lo solicite a través de campos dlr- \* al enviar SMS-MT, una confirmación de entrega ( DLR ) será enviado de nuevo a la URL de la aplicación (establecido en DLR-url ) a través de HTTP GET / POST dependiendo de DLR- método.

El punto extremo receptor debe responder de nuevo un "**200 OK**" cabecera de estado y un cuerpo que contiene "**acknowledgement**" de la recepción de la DLR, si una o ambas de estas condiciones no se cumplen, el servicio tendrá en cuenta la devolución del mismo mensaje hasta 3 veces consecutivas.

Con el fin de acusar recibo de DLR, el punto extremo receptor debe responder de nuevo con exactamente el siguiente contenido del cuerpo HTML:

#### "ACK/Jasmin"

Esto es bastante importante ya que evitara que nuestra plataforma envíe repetitivamente el DLR.

### Parámetros HTTP para un nivel de 1 DLR

Los siguientes parámetros se envían al punto extremo de recepción (en el DLR-url) cuando el nivel de DLR se establece en 1.

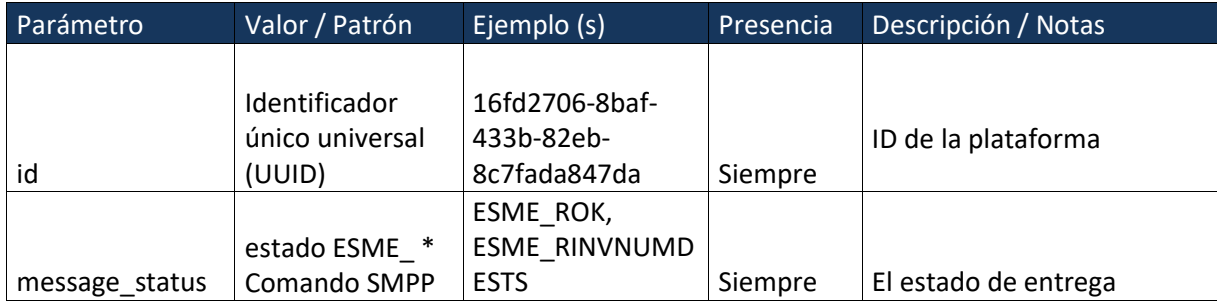

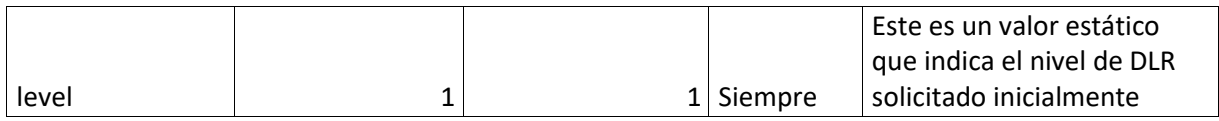

## HTTP Parameters for a level 2 or 3 DLR

Los siguientes parámetros se envían al punto extremo de recepción (en el DLR-url) cuando el nivel de DLR se establece en 2 o 3 (nivel de terminal o todos los niveles)

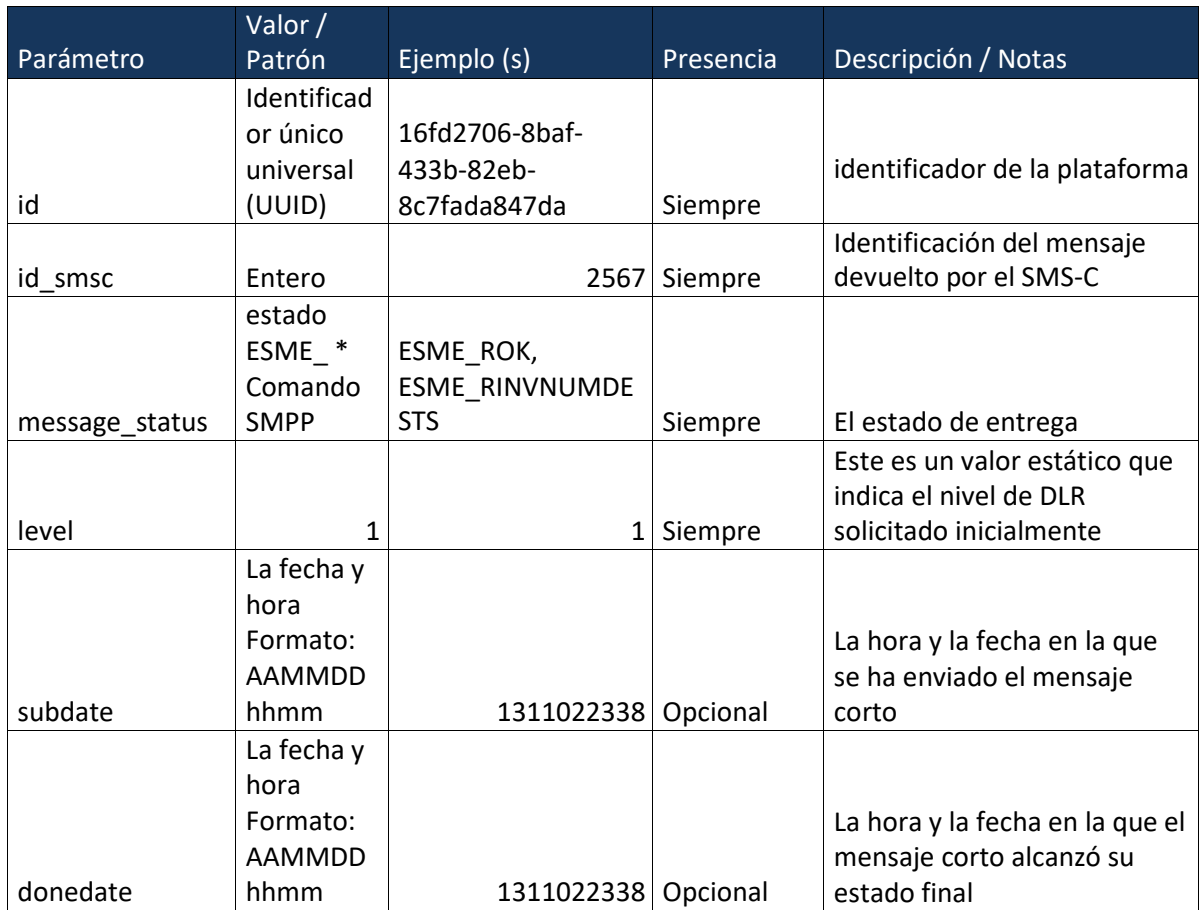

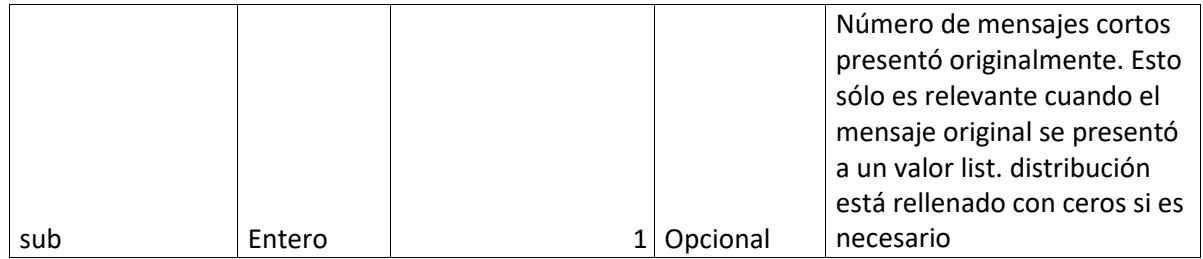

Una vez estén configurados estos parámetros correctamente podrás disfrutar de nuestros servicios.

Cordial Saludo

**EQUIPO TECNICO.**